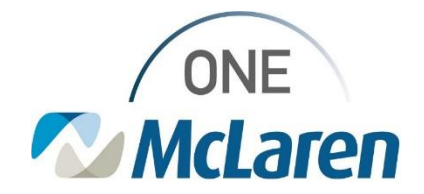

# Cerner Flash

#### Ambulatory: New Office Procedure Note Template

### **March 8, 2024**

#### **New Office Procedure Note Template Overview**

**Enhancement available 3/8/24:** A new **Office Procedure Note** template will be available for Provider's to choose when documenting procedures performed in-office.

There is a further initiative to adjust Workflow page note links that is still a work in progress. Current state, users will have to manually search for this new template by following the instructions below.

**Provider Positions Impacted:** All Ambulatory Providers

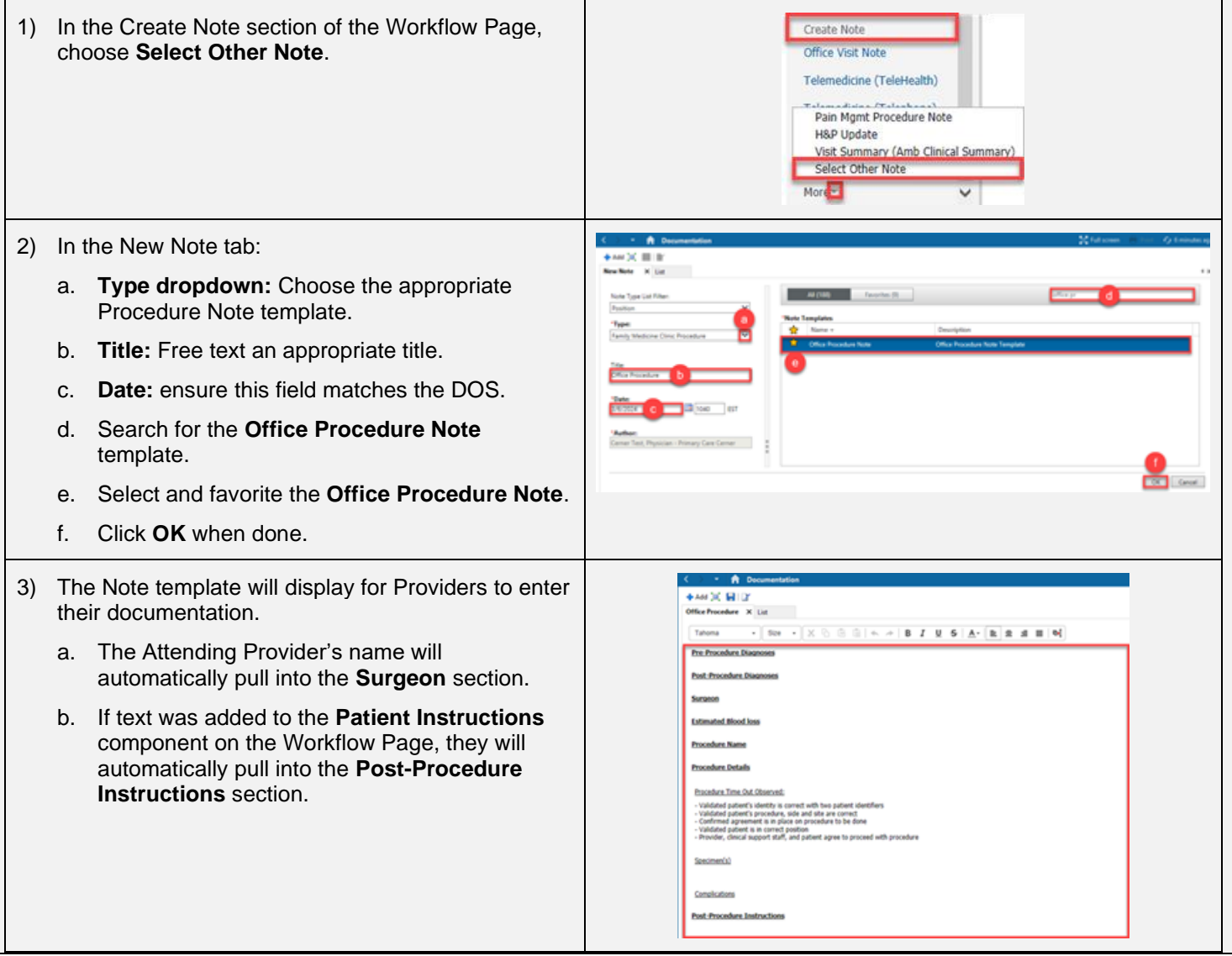

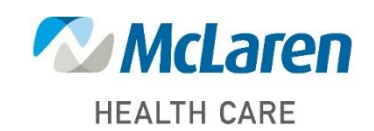

## *Doing what's best*